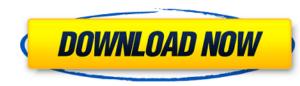

AdaControl Crack + License Code & Keygen

Create, edit and delete controls in your Ada source code Automatic detection of syntactical, layout and documentation violations Analyze units interactively or via command line Create, edit and delete your own controls Determine the final compilation options that ensure the application code is valid Automatically detect compliance with the source code format Provides automatic, concurrent error handling in case of a detected violation Establish automatic reporting of the errors Issue warnings in the log, terminal, email or send it to AdaCore Identify potential issues Search for potential problems in source code Check the source code for a compilation failure Identify potential issues Search for potential problems in source code for a compilation failure Identify potential issues Search for potential problems in source code for a compilation failure AdaControl - Main Window For instance, the above image shows how it looks like. On the left, you can see the name of the file, followed by the number of rules/subrules and a detailed description. If you click on the rule, it will display the the AdaCore's error description, in case it is available. If you prefer to type the error's description in the command line, use the predefined keywords, "Unknown" will be used in case you cannot identify the error, whereas "None" will be used in o error exists. The majority of the custom rules available in the app are open to you to customize. There are some predefined rules though, such as the following: "Maximum\_Length" - It limits the length of a file to MAX (in characters) "No\_For\_Out\_Param" - This control will indicate, that the program does not accept out parameters which are set to "Extended\_Range" "Exceptions\_Handling\_Statement" - This control indicates, that the program will not accept exceptions that are not handled in some way "None\_Of\_Special\_Strings" - This control indicates, that there is no "if (true)" or "

## AdaControl

A control that can be a parameter of a top-level function. It's an initial sequence of any valid identifier that is chosen by the compiler. By default, this is the usual single identifier, like variable name. Local\_Variable Similar to a parameter control, this is an identifier of a local variable. It's a sub-type of Parameter\_Control. Local variables are declared inside a function or block, although you can declare them on an association. Default\_Space: Specifies the default space of a task of type Block\_Component\_Or\_Task. It's an initial sequence of any valid identifier that is chosen by the compiler. Default\_Tag: Specifies the default tag of an exception. Required\_file package of a library. Specifies the required or required\_file of a unit. Verbose: The default verbosity of a diagnostic message. Optimal: The optimal diagnostic message, containing all the information required to determine the root cause. Verbosity: The diagnostic message of a file. Message\_File: Specifies the name of a file. Message\_File: Specifies the name of a package for any valid identifier that is chosen by the compiler. Local\_Type: Specifies the initial type of a type. It can be any subtype of System Object. Type Name: Specifies the initial type of a type. It can be any subtype of System Object. Type Name: Specifies the 2dc1e01e8

- It enables you to find a variety of programming patterns like indentation, indent groups, etc. - It detects various constructs like parameters, subprograms, etc. - It also has a built-in debugger that enables you to debug any Ada program - It is integrated with GPS and can be run interactively in such case - The program has a command line interface - You can create and edit your own rules - In case you want to install it, the tool has a standalone executable - It is written in Java - It has been tested on Linux/Unix, Windows and macOS - There is a comprehensive documentation and a FAQ - It is written by Brian Bagwell - There are 5 languages supported: English, French, German, Japanese, Italian - You can get the latest version here AdaControl is a CLI utility designed to help you detect various constructs in applications written in Ada. While the main idea of the tool is to make sure that the programming rules are employed properly, you will be happy to learn that it can be used to identify various forms or styles and design patterns. It analyzes units based on the controls that can be parameters on a side note, the program does not replace a compiler tool and hence, should not be considered as an extra checker solution. Instead, the app has the role of searching for a various violation of the good-practice rules and ensure they are applied all across the board. In order to determine whether the Ada unit obey the general rules, you can use various controls from a file, interactively or via command line. Therefore, you can check the physical layout of the program, such as the maximum ling length, for instance, or the occurrences of special strings in comments. Although these are rather is no aliasing between out parameters, enforce a pattern that guarantees that exceptions are not handled silently, you can run it, fix the errors, edit existing rules or add new ones with just one click. In fact, the app is a complete environment that you can extend without too much trouble. Simply put, you can add additional

https://techplanet.today/post/a-guide-to-econometrics-by-peter-kennedy-pdf-free-download-install https://techplanet.today/post/arcsoft-totalmedia-35-serial-45k https://techplanet.today/post/cimatron-e10-crack-full-download https://joyme.io/nieperalde https://joyme.io/monsreconpu https://techplanet.today/post/adobe-dreamweaver-cs6-serial-number-free-download-link https://tealfeed.com/tba-lolita-cheng-set-07-better-wwi1n https://techplanet.today/post/robert-kiyosaki-real-estate-pdf-top-free-download https://tealfeed.com/avatar-last-airbender-mugen-characters-downloads-q2aod

## What's New In AdaControl?

AdaControl is a tool designed to enforce Ada rules. At the time of this writing, the utility consists of over 500 rules and subrules The tool can be used to check units for ada compliance. Maintained by: Similar Tools: - Check Ada AdaControl is a CLI utility designed to help you detect various constructs in applications written in Ada. While the main idea of the tool is to make sure that the programming rules are employed properly, you will be happy to learn that it can be used to identify various forms or styles and design patterns. It analyzes units based on the controls that can be parameters On a side note, the program does not replace a compiler tool and hence, should not be considered as an extra checker solution. Instead, the app has the role of searching for a various violation of the good-practice rules and ensure they are applied all across the board. In order to determine whether the Ada unit obey the general rules, you can use various controls from a file, interactively or via command line. Therefore, you can check that there is no aliasing between out parameters, enforce a pattern that gou can add controls to limit the call depth of a program, check that there is no aliasing between out parameters, enforce a pattern that gou can add so of orth. Enables you to add your custom rules and fix violations directly. It is worth mentioning that the application's fully integrated into the AdaCore's GPS environment and consequentially, you can use the single or checking Ada programs Description: AdaControl is a tool designed to enforce Ada rules. At the time of this writing, the utility consists of over 500 rules and subrules for axio subrules it can be used to check units for ada complication's fully integrated into the AdaCore's GPS environment and consequentially, you can use values or add new ones with just one click. In fact, the app is a complete environment that you can add additional rules yourself, in case you seek are not provided. All in all, since the app packs over 500 rules and subrules ithe co

## **System Requirements:**

Minimum: OS: Windows 10 / Windows 8 / Windows 7 Processor: Intel i3 (2.9GHz) or equivalent. Recommended: Intel i7 (3.0GHz) or equivalent. Other: DirectX 11, Nvidia 700.02 and above or AMD APP SDK version 4.5 and above. Recommended: Processor: Intel i3 (3.0GHz) or equivalent. Other: DirectX 11, Nvidia 700.02 and above or AMD APP SDK version 4.5 and above. Recommended: Processor: Intel i3 (3.0GHz)

## Related links:

https://calientalomedia.com/2022/12/12/folder-monitor-crack-with-license-code-updated-2022/https://fotofables.com/elvis-crack-download-pc-windows/https://www.anewpentecost.com/keysimulator-voicecommander-crack-with-license-code-pc-windows-latest/https://malekrealty.org/portable-finance-man-free-download-for-windows-april-2022/https://www.vacanzenelcilento.info/wp-content/uploads/2022/12/salyfaio.pdfhttps://yerinerede.com/wp-content/uploads/2022/12/harbirl.pdfhttps://iskurbil.com/wp-content/uploads/2022/12/benway.pdfhttps://www.squeezemodels.com/wp-content/uploads/Soft4Boost-Suite.pdfhttps://superstitionsar.org/wp-content/uploads/2022/12/paydan.pdfhttps://www.top1imports.com/2022/12/lison-comet-of-2013-astrology-viewer-crack-with-license-code-download-mac-win-2022/